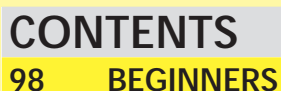

**99 How to: Boot Linux from DOS** If you have both Linux and Windows on your hard disk you can boot Linux from MS-DOS and create your own boot-up menu. Julian Moss explains how to do it.

## **102 The Tutor: Posting the mail**

A mail server is useful on any Linux system, but setting up the standard package sendmail is a job for timeserved gurus. The Tutor shows you how to replace sendmail with a simpler alternative, Postfix, and how to use it to send Internet mail.

**109 Command Line: convert** Here's a command line tool that even the keenest graphics fan will find a use for. We show how to use ImageMagick's convert utility to transform image files and convert them from one format to another.

# **Create KDE desktop themes**

**110 How to:**

KDE supports »desktop themes« that change the look of the desktop and all the applications running on it. Part two of our series shows you how to change the look of windows using a KDE theme.

# **114 SOFTWARE**

# **114 Out of the box: ncp**

The network copy program ncp lets you move files from one computer to another across a network or even the Internet. As Chris Perle explains, it's indispensable.

# **116 Nautilus**

Nautilus is the new file manager for GNOME: the successor to GNOME Midnight Commander. We take an indepth look at this powerful new program.

## **120 Desktops: Dockapps**

Dockapps are small utilities like clocks and resource monitors that dock to WindowMaker and provide extra functionality. Jo Moskalewski shows off a selection of the most interesting and useful dockapps.

## **123 How To:**

**Tackle installation problems**

Installing Linux programs from source code archives isn't always easy. Hans-Georg Esser describes the problems you may encounter and what to do about them.

**Welcome to the LinuxUser section where we focus on introductory topics and interesting software packages for Linux.**

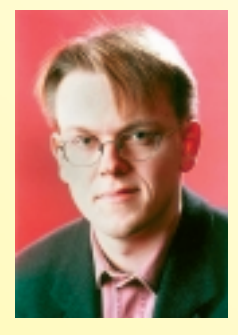

This month we have articles about GNOME's new file manager Nautilus, easy image conversion, a look at Window Maker dock applications, some cures for installation problems and the sequel to last issue's KDE themes workshop. We hope you find this an interesting mix.

For the more technically inclined we explain how to setup a decent mail server (using Postfix), introduce you to *loadlin* (an alternative to the standard Linux boot manager *lilo*) and discuss a neat network copying tool (*ncp*).

We also have a special feature about Windows emulation which is in a more prominent place in the magazine – find out what you can do to make your favourite Windows programs run on Linux.

Check the cover CD-ROM to see what files we put there. Many of the articles in this section have a CD-ROM icon which means that you can find program sources or installable binaries (RPMs) in the *LinuxMagazine* subdirectory.

Enjoy the LinuxUser pages,

Hans-Georg Esser *hgesser@linux-user.de*